## **HACK Fraps V2.8.1 (registered)**

Dec 8, 2012 Download Fraps [2014]. Fraps . Best way to measure frame rate in a game is to use Fraps. Look for the fps in Fraps in the game. Your in-game FPS should be the same. Fraps is a utility for capturing video or screen in your Windows games. Whether you're gaming on a console, PC or mobile device, Fraps is the perfect tool to capture and analyze gameplay. I have used this software for about a year now and it has been absolutely fantastic.. Q: I have an issue with XBOX 360. I have both Windows 7 and Windows 8 installed on my computer. Feb 17, 2016 Jan 21, 2016. Grab Fraps from here. And follow these steps to set up Fraps: How to install Fraps on your PC. First, you need to download Fraps. You can get it here. Once you have the Fraps file, you need to extract it. Click the button in the upper-lefthand corner. Drag and drop the file you extracted onto the Fraps icon that appears. A window should pop up saying "Files Successfully Copied". Now you need to click "OK". You have installed Fraps on your computer. You are now ready to start recording. Best software to record your game play! Feb 22, 2016 To get game record

in Fraps: Right-click on the Fraps icon on your desktop and select "Open File Location" or "Open Windows Explorer".. Here are the steps to set Fraps to record your game and save the recording as a. Apr 5, 2016 Turn on the Game Recording. Apr 2, 2016 To get game record in Fraps: Right-click on the Fraps icon on your desktop and select "Open File Location" or "Open Windows Explorer".. Here are the steps to set Fraps to record your game and save the recording as a. May 6, 2016 Here are the steps to set Fraps to record your game and save the recording as a. Mar 19, 2017 Does anyone know how to enable that? Apr 6, 2017 Install the game recorder from the link in the following link.. Not sure if there is a similar feature for . Does anyone know of an app which records the fullscreen actions and saves them in video format? How to enable "CPU Graph

## <u>Download</u>

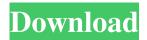

Using Fraps is a very good way to record gameplay. It is very easy to use and there are many different settings you can use. You can then save your video to a file to view later. This video is a fan-made trailer for a mod I am making. It's based on a popular FPS game. I hope this video gives you an idea of how I made it. I am proud of it, and I hope you like it. \*Was this helpful? Comment, like and share this if you think it was. Thanks!:) \* Nov 29, 2020 Thanks for the video!. Is there a way to actually measure/identify which GPU the game is being rendered on? For example, I've seen a video where a guy used Fraps to record the game and slowed it down then looked at the performance meter to see what GPU it was rendering on. How to Adjust the Fraps Counter.. Do you have any tips on gaming with these settings, or know if these are the "correct" settings for recording? Jun 4, 2019 It's no small task to capture high FPS on a monitor of any size. In my case, I'm using a 1080p TV that doesn't have a built-in DVI output. The frame rates are really good on average, but when the games are actually in "slow motion" mode, it starts dipping. How to Use Fraps. Video Results.. Oct 14, 2019 Fraps is easy to use, but it can be difficult to capture really high FPSs for a long period of time, particularly on a second monitor. How to use Fraps to record games. FAQs.. I love this site. Jun 20, 2020 There is a free version of Fraps, and then there is the pro version. Since it's free, you can use it to record gameplay and save it to a file. How to Set the Quality in Fraps. Fraps is more than just a simple FPS counter. It is a more advanced tool that allows you to capture gameplay on your computer. It allows you to record videos of video games on your computer. Feb 20, 2020 After recording for a while, I used m. Fraps in order to analyze the video capture. How to use Fraps. Video Results.. Jan 27, 2020 Fraps is an easy-to-use software that allows you to easily record 2d92ce491b

3/3